## Php User Manual In Pdf >>>CLICK HERE<<<

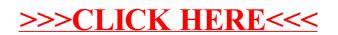